#### Langages objets

#### Imbrication des constructeurs tableau et objet(bloc 8)

M2 Pro CCI, InformatiqueEmmanuel Waller, LRI, Orsay

#### résumé des épisodes précédents

- découverte Java, prise en main environnement
- types primitifs, opérateurs et expressions, instructions de contrôle, débugage
- Tableaux, fonctions, objets (sans et avec fonctions)
- Tableaux de tableaux

## imbrication des constructeurs objet et tableau

- Principe
- Rappel : tableaux de tableaux
- tableaux d'objets
- objets avec champs objet
- objets avec champs tableau d'objets
- cas général

## principe

- rappel :
	- éléments tableau : n'importe quel type Java, en particulier tableau, objet
	- champs objets : n'importe quel type Java, en particulier tableau, objet
- Il n'y a donc aucun concept nouveau dans ce cours

#### Rappel : tableaux de tableaux

 Déjà vu un cas d'imbrication du constructeur tableau : tableau de tableaux

## Rappel : exemple

- un tableau de tableaux
- int[][]  $t = \{ new int[3], new int[2] \};$
- Démonstration (cours tableaux de tableaux : Ex1.java)

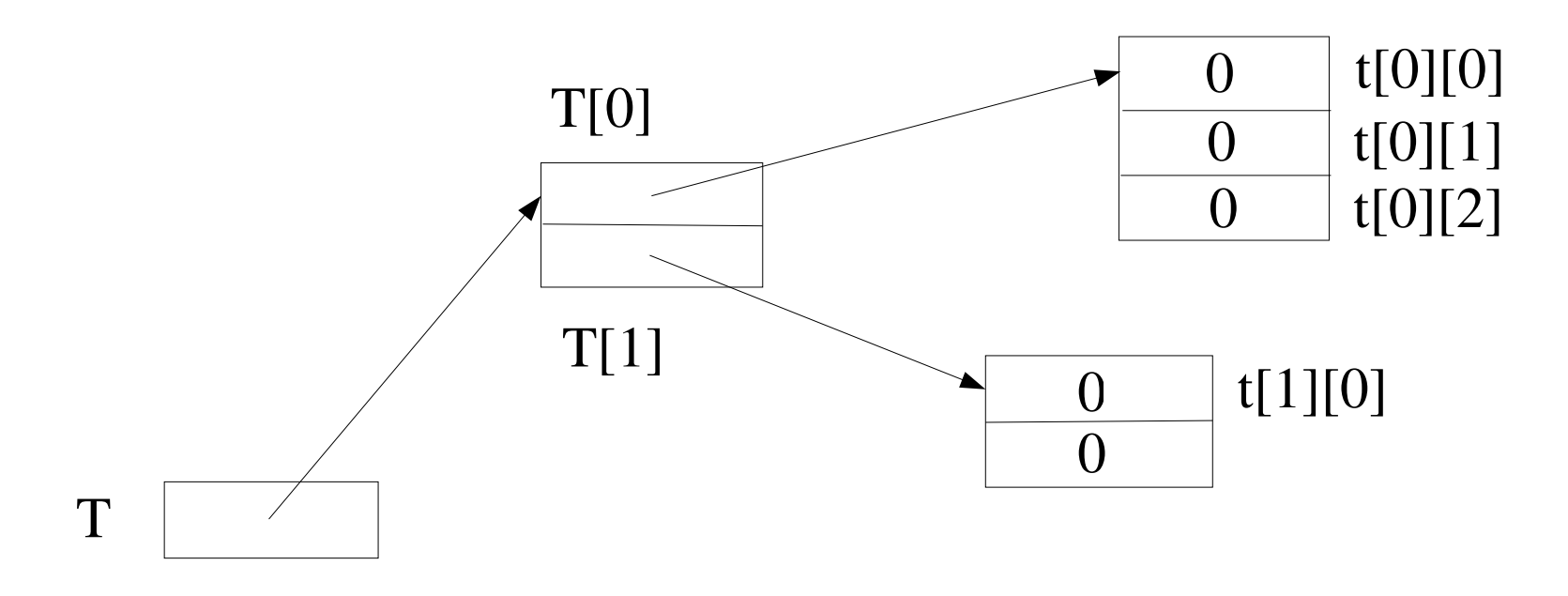

## imbrication des constructeurs objet et tableau

- Principe
- Rappel : tableaux de tableaux
- tableaux d'objets
- objets avec champs objet
- objets avec champs tableau d'objets
- cas général

## tableaux d'objets

- Exactement comme tableaux de tableaux
- Ex : modéliser des ensembles de rationnels
- Rappel : rationnels (cours objets et fonctions : Ex3.java)
- on veut un tableau de rationnels

. .

Rationnel[]  $t = new Rational[10]$ ; // chaque case vaut null  $t[0]$  = new Rationnel(1, 2); // affecter référence à case 0  $t[0]$ .num = 5; // modif.  $t[0].den = 7;$  $t[1]$  = new Rationnel(8, 9);

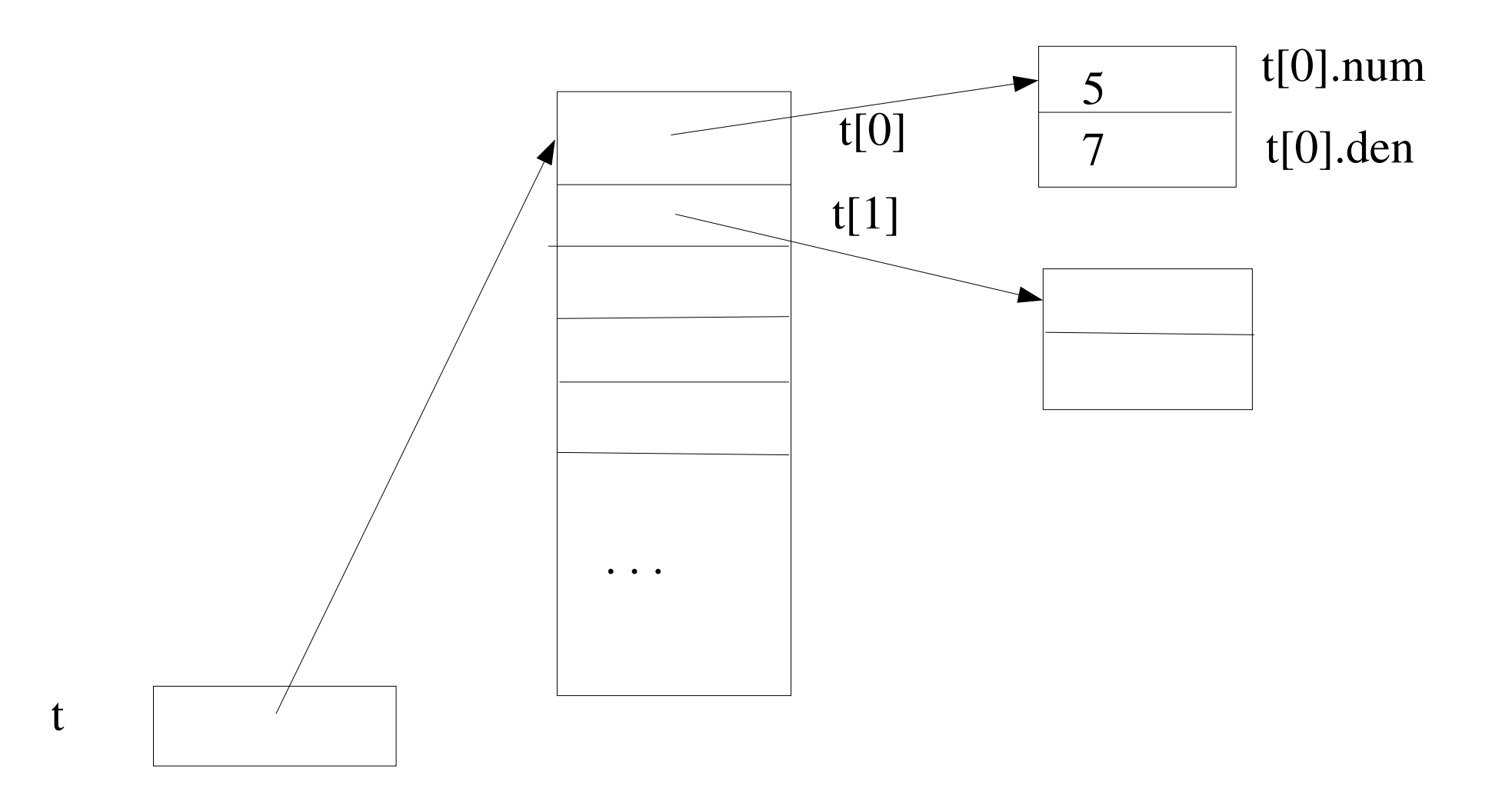

## rappel

· Comparer avec dessin tableau de tableaux cidessus

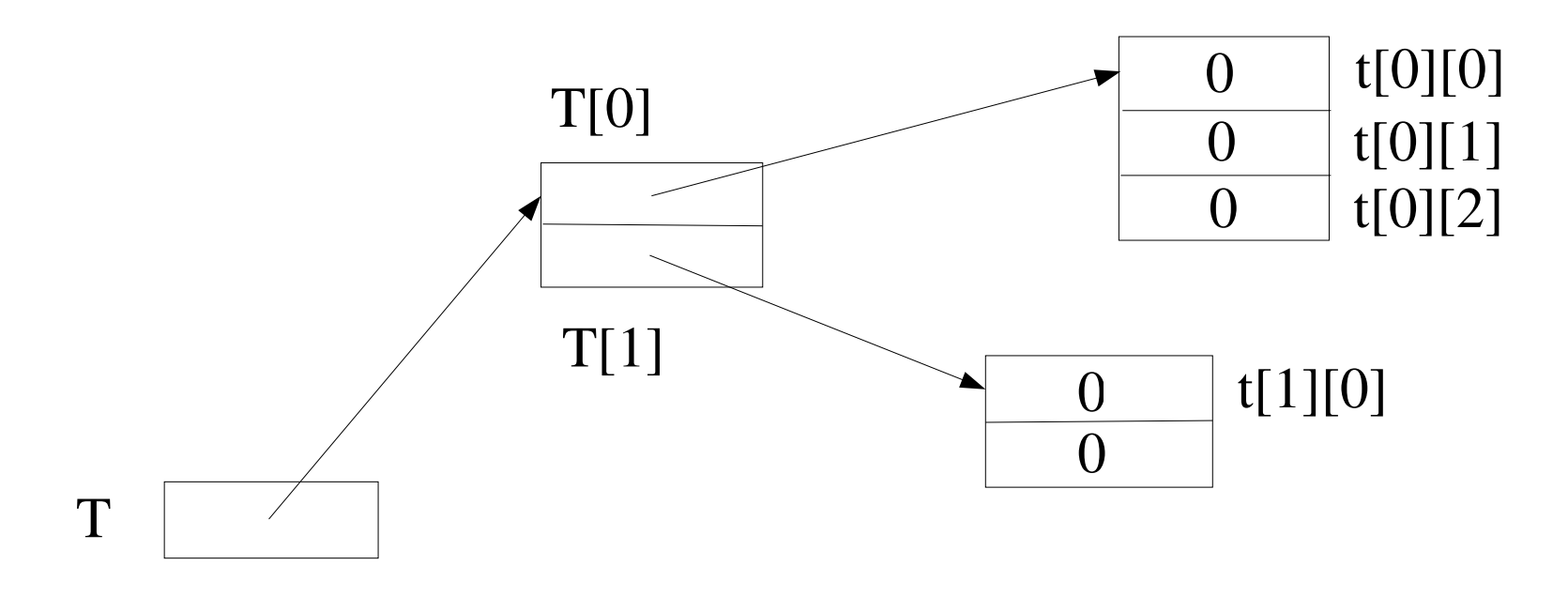

### exemple

- Tableau de rationnels : Ex1.java
- Le même avec fonctions et gestion générale du tableau : Ex1bis.java
- Parfaite gestion du tableau (pas de redondanced e code) : Ex1ter.java
	- déroulement

#### cases

• Dessin (flèches)

## imbrication des constructeurs objet et tableau

- Principe
- Rappel : tableaux de tableaux
- tableaux d'objets
- objets avec champs objet
- objets avec champs tableau d'objets
- cas général

### objets avec un champ objet

- Ex : étudiants suivant un seul cours
- méthodologie (intuition) :
	- une classe par entité
	- un champ peut être lui-même une entité
	- ensemble modélisé par tableau
- Classes :
	- Cours : nom du cours, note de l'étudiant
	- Etudiant : nom étudiant, le cours suivi
	- Principale

Class Cours { String nom; int note;}Class Etudiant { String nom; Cours coursSuivi;}

#### exemple

- · Etudiants avec cours : Ex2.java
- · Déroulement

#### cases

• Dessin (flèches)

## imbrication des constructeurs objet et tableau

- Principe
- Rappel : tableaux de tableaux
- tableaux d'objets
- objets avec champs objet
- objets avec champs tableau d'objets
- cas général

#### objets avec des tableaux d'objets

- Ex : modéliser des étudiants suivant un ensemble de cours
- Classes :
	- Cours : nom du cours, note de l'étudiant
	- Etudiant : nom étudiant, tableau des cours
	- Application

Class Cours { String nom; int note;}Class Etudiant { String nom; Cours[] coursSuivis;}

#### main

 $\bullet$   $\bullet$   $\bullet$ 

```
Etudiant e = new E t u d i a n t;
e.nom = "Jeanne";e \text{.} \text{cours}Suivis = new Cours[10];
e \text{.} \text{cours} \text{Suvis}[0] = \text{new} \text{ Cours}();e.coursSuivis[0].nom = "Java";e.coursSuivis[0].note = 15;
```
### exemple

- · Etudiant suivant un ensemble de cours : Ex3.java
- · déroulement

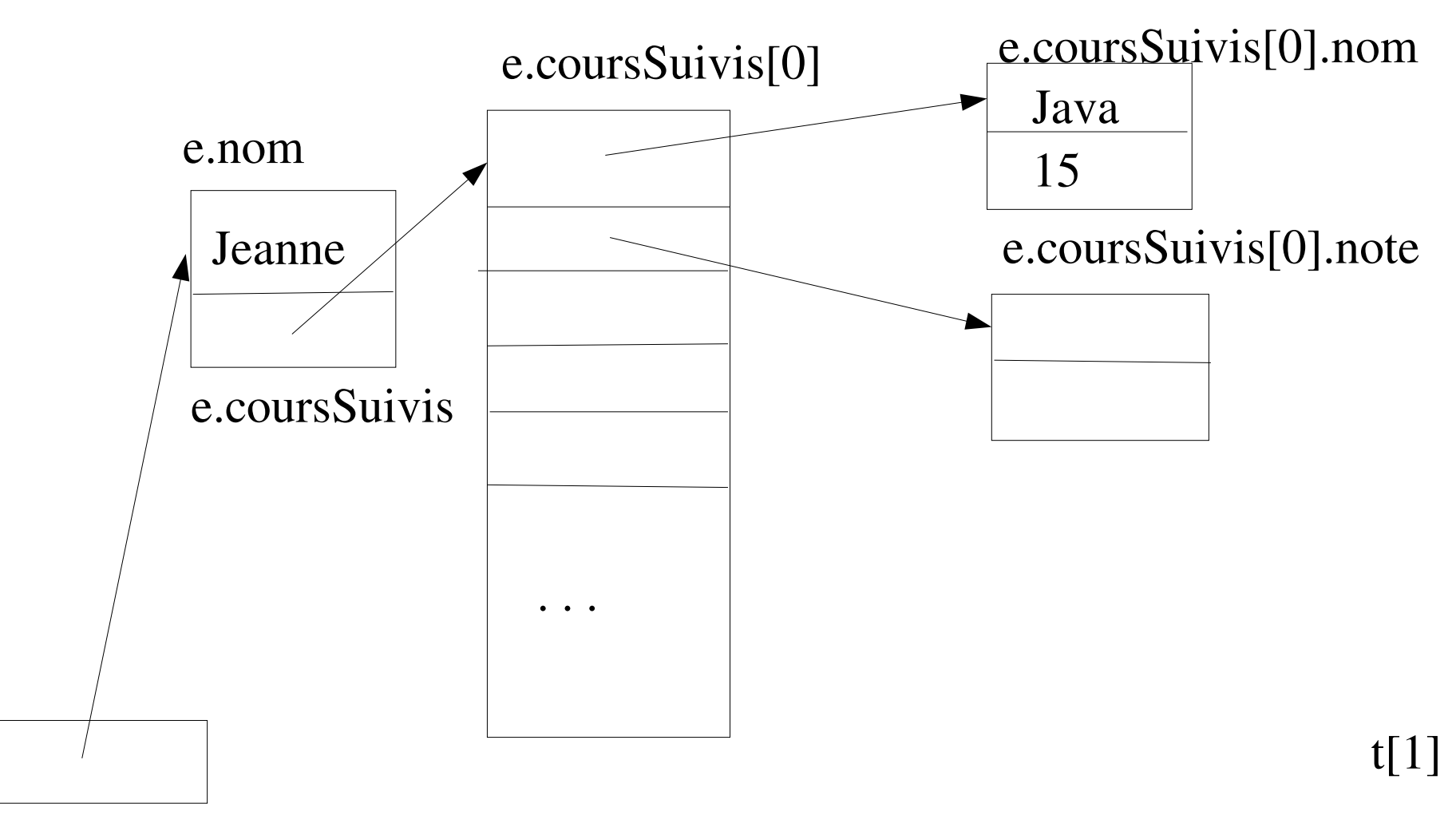

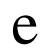

#### cases

## imbrication des constructeurs objet et tableau

- Principe
- Rappel : tableaux de tableaux
- tableaux d'objets
- objets avec champs objet
- objets avec champs tableau d'objets
- cas général

### Cas général

- objets avec champs objets avec champs objets ...
- tableaux d'objets avec champs tableaux avec ...
	- Ex : tableaux d'étudiants ci-dessus
- etc.
- bref, toute construction par imbrication quelconque des constructeurs tableau et objet

# imbrication des constructeurs objet et tableau : récapitulatif

- Principe
- Rappel : tableaux de tableaux
- exemple 1 : tableaux d'objets
- exemple 2 : objets avec champs objet
- exemple 3 : objets avec champs tableau d'objets
- cas général
- (Delannoy 6)

## délégués ?